# **repocribro Documentation**

*Release 0.1*

**Marek Suchánek**

February 15, 2017

# Basic Information

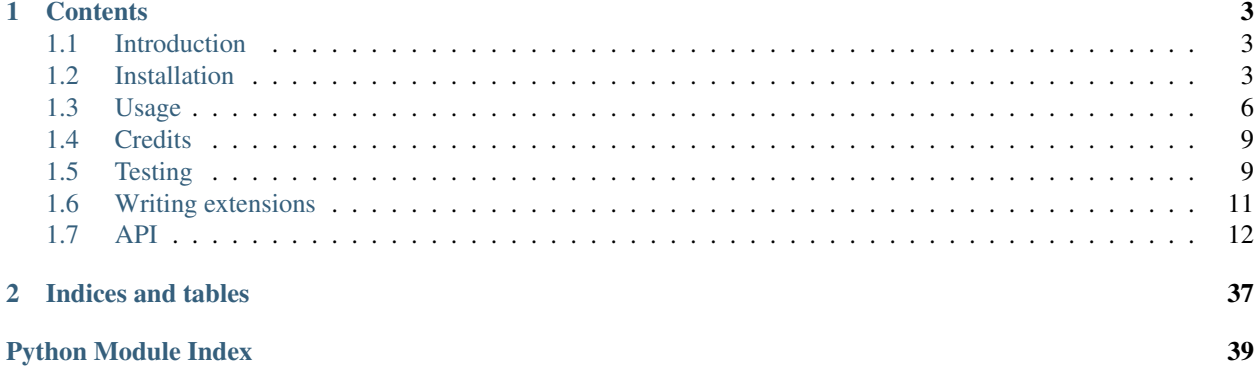

Welcome in the repocribro documentation. Continue by choosing the desired topic from the list of contents. You can also visit the repository [repocribro@GitHub.](https://github.com/MarekSuchanek/repocribro)

# **Contents**

# <span id="page-6-1"></span><span id="page-6-0"></span>**1.1 Introduction**

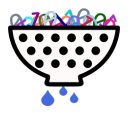

repocribro is [Python](https://www.python.org) powered web application allowing users to register their [GitHub](https://github.com/) repositories so they can be managed, searched, browsed, tested, etc. (depends on used extensions) within the app. Main idea is to provide simple but powerful modular tool for building groups of [GitHub](https://github.com/) repositories which are developed by different users and organizations with some common goal.

*Cribro* means sieve in [Italian language](https://en.wiktionary.org/wiki/cribro) (origins in Latin word *cribrum*). This project provides tool for intelligent sifting repositories, information about them and its contents.

This project has been created as final semester work for subject MI-PYT, CTU in Prague (more in [Credits\)](#page-12-0).

Project is open-source (under [MIT license\)](https://github.com/MarekSuchanek/repocribro/blob/master/LICENSE) published [@GitHub.](https://github.com/MarekSuchanek/repocribro/) Basically you just need to always include the copyright and permission notice with name of author. But it would be great if you let us know that you are using repocribro in any way!!!

# <span id="page-6-2"></span>**1.2 Installation**

# **1.2.1 Installation options**

This application can be installed via standard setuptools, for more information read [Python docs - Installing](https://docs.python.org/3.5/installing/index.html) [Python Module.](https://docs.python.org/3.5/installing/index.html) Check the [Requirements](#page-9-1) before installation.

# **PyPi**

• <https://pypi.python.org/pypi/repocribro>

You can use pip tool to install the package **repocribro** from [PyPi:](https://pypi.python.org)

\$ pip install repocribro

#### **setup.py**

Or download the repository from [GitHub](https://github.com/MarekSuchanek/repocribro) and run:

```
$ python3 setup.py install
```
### **Check installation**

After the successful installation you should be able to run:

```
$ repocribro --version
repocribro v0.1
```
#### **Become an admin**

After first start you should login into web app via GitHub and then you can use assign-role command to become an admin.

```
$ repocribro assign-role --login MarekSuchanek --role admin
Loaded extensions: core
Role admin not in DB... adding
Role admin added to MarekSuchanek
```
# **1.2.2 Database**

In order to create and maintain the database, you can use migrations by [Flask-Migrate:](https://flask-migrate.readthedocs.io/en/latest/)

```
$ repocribro db --help
```
Or you can use standard [SQLAlchemy procedure](http://docs.sqlalchemy.org/en/latest/core/metadata.html?highlight=create_all#sqlalchemy.schema.MetaData.create_all) db.create\_all() via:

\$ repocribro create-db

Both will try to create tables into database specified in the [Configuration.](#page-7-0)

# <span id="page-7-0"></span>**1.2.3 Configuration**

You can see example configuration files at:

- config/app.example.cfg
- config/auth.example.cfg
- config/db.example.cfg

!!! If you are going to publish your configuration somewhere make sure, that it does not contain any secret information like passwords or API tokens!

Syntax of configuration files is [standard INI,](https://en.wikipedia.org/wiki/INI_file) parsed by [ConfigParser.](https://docs.python.org/3/library/configparser.html) Names of variables are case insensitive. Configuration can be in separate configuration files but if there are same variables within same sections there will overriding depending on the order of files.

Default config file can be also specified with environment variable:

```
$ export REPOCRIBRO_CONFIG_FILE='/path/to/config.cfg'
$ python
Python 3.5.2 (default, Oct 14 2016, 12:54:53)
[GCC 6.2.1 20160916 (Red Hat 6.2.1-2)] on linux
Type "help", "copyright", "credits" or "license" for more information.
>>> from repocribro.app import app
>>> app.run()
```
# **Application**

You can specify any of the Flask (or extensions) configuration variables that is supposed to be placed to app.config. Just use same name (it can be also lowercase). These configurations must be done in [flask] section. Mandatory attribute is SECRET\_KEY used for the [session signing,](http://flask.pocoo.org/docs/0.12/quickstart/#sessions) this key is of course private.

• <http://flask.pocoo.org/docs/0.12/config/#builtin-configuration-values>

#### For example:

```
[flask]
# something is wrong, I want to debug
DEBUG = true
# random secret key (use os.urandom())
SECRET_KEY = VeryPseudoRandomSuchSecret
```
### **Database**

Next you need to specify configuration of your database. Flask extension Flask-SQLAlchemy is used so again configuration needs to be done within section  $\lceil$  flask].

- <http://flask-sqlalchemy.pocoo.org/2.1/config/#configuration-keys>
	- !!! If file contains DB password and username keep it private!

For example:

```
[flask]
# SQLite is enough, just testing
SQLALCHEMY_DATABASE_URI = sqlite:////tmp/test.db
```
# **GitHub**

For communication with GitHub OAuth you are going to need **Client ID** and **Client secret**. Also for working with webhooks secret key must be set-up so every incoming message can be verified. Specify those in [github] section of config.

- <https://developer.github.com/v3/oauth/>
- <https://github.com/settings/applications/new>
- <https://developer.github.com/webhooks/securing/>

!!! Always keep file with this configuration private!

For example:

```
[github]
# Client ID & secret is obtained by creating OAuth app
CLIENT_ID = myAppClientIdFromGitHub
CLIENT_SECRET = myAppClientSecretFromGitHub
# Webhook secret for signing should be randomly generated
WEBHOOKS_SECRET = someRandomSecretKeyForWebhooks
```
# <span id="page-9-1"></span>**1.2.4 Requirements**

- [Python](https://www.python.org)  $3.5+$
- Installed dependencies (automatic with setup.py)
- [Configuration](#page-7-0) prepared
- [DB supported by SQLAlchemy](http://docs.sqlalchemy.org/en/latest/dialects/)

# <span id="page-9-0"></span>**1.3 Usage**

# **1.3.1 Usage basics**

First you need to have prepared config file(s) with at least minimal mandatory configuration and repocribro successfully installed(see [Installation](#page-6-2) and [Configuration\)](#page-7-0).

```
$ repocribro --config <config_file> [command] [command options]
$ repocribro -c <config_file> [command] [command options]
$ repocribro -c <config_file_1> -c <config_file_2> [command] [command options]
```
For all commands you can specify configuration file(s) of **repocribro** app, order of arguments matters only if you are overriding same configuration variable in those files. If no config files are specified those from default path will be used.

### **Commands**

After supplying configuration files you can use various commands. Full list of commands with details are described within [CLI commands.](#page-10-0)

For starting the web application (server) use:

\$ repocribro runserver

### **Common options**

You can also use standard  $-$ ?,  $-$ help and  $-$ version:

```
$ repocribro --help
usage: repocribro [-c CFG_FILES] [-v] [-?] {runserver,db,shell,repocheck} ...
positional arguments:
 {runserver,db,shell,repocheck}
   runserver Runs the Flask development server i.e. app.run()
   db Perform database migrations
   shell Runs a Python shell inside Flask application context.
```

```
repocheck Perform check procedure of repository events
optional arguments:
 -c CFG_FILES, --config CFG_FILES
 -v, --version show program's version number and exit
 -?, --help show this help message and exit
$ repocribro --version
repocribro v0.0
```
# <span id="page-10-0"></span>**1.3.2 CLI commands**

There are various command for the app management some are provided by Flask extensions, some by repocribro. You can use option --help to get more information.

#### **assign-role**

Main purpose for this command is to set the initial admin of the app without touching DB directly. Others can be then set within administration zone of web interface.

```
$ repocribro assign-role --login MarekSuchanek --role admin
Loaded extensions: core
Role admin not in DB... adding
Role admin added to MarekSuchanek
$ repocribro assign-role --login MarekSuchanek --role admin
Loaded extensions: core
User MarekSuchanek already has role admin
```
For more information:

\$ repocribro assign-role --help

#### **db (database)**

Command supplied by [Flask-Migrate extension](https://flask-migrate.readthedocs.io) provides tool to work with database migrations (init, migrate, downgrade, upgrade, etc.).

For more information:

```
$ repocribro db --help
```
#### **repocheck**

#### *Not implemented yet!*

This command will provide simple checking of one or all repositories if there are some uncaught events within specified time. Main idea is to get the missed events (from webhooks) due to app outage.

#### **runserver**

Runs the web application (app.run()), but also some settings can be overriden like hostname, port, debugging, ...

For more information:

\$ repocribro runserver --help

### **shell**

Runs the Python shell inside the Flask app context. That can be useful for some debugging by hand.

For more information:

\$ repocribro shell --help

# **1.3.3 Web application**

## **Public usage**

Anonymous (unauthenticated) used can browse public content of the web application which includes:

- landing with basic info
- search
- user/organization profiles
- public repositories with their releases and updates

# **Authentication**

User can authenticate via GitHub OAuth with scope:

- repo = read and manage user repositories (with private)
- user = read user information (with private)
- $\bullet$  admin: webhook = add/remove webhooks

# **User management**

Every activate (not banned) user can manage which of his/her repositories should be listed within application as:

- public = everyone can see them
- hidden = only people with secret URL can see them
- private = only owner or administrator can see them

Information about user account can be synchronized as well as the repository information. When activating the repository webhook is added. Because webhook can be deleted at GitHub by hand, user can recreate the webhook again (he can't do it by hand because doesn't know the webhooks secret).

# **Administration**

Managing user accounts, roles and repositories (not owned) can be done in administration zone. Same principles as in user management zone.

# **REST API**

There is also REST API (only GET) for all GitHub entities, but it will be reworked soon (because the repo privacy & compatibility issues).

The actual is done by [Flask-Restless](https://flask-restless.readthedocs.io/en/stable/) with collections:

- user
- org
- repo
- push
- commit
- release

# <span id="page-12-0"></span>**1.4 Credits**

This project was created as final semester work for the awesome subject [MI-PYT \(Advanced Python\)](https://github.com/cvut/MI-PYT) taught at the [Faculty of Information Technology,](https://fit.cvut.cz) [Czech Technical University in Prague](https://www.cvut.cz) (FIT CTU) by [@hroncok](https://github.com/hroncok) and [@encukou.](https://github.com/encukou)

Thanks goes to the Python community, to developers, contributors and other people around projects that are used within repocribro:

- [requests](http://docs.python-requests.org/en/master/)
- [Flask](http://flask.pocoo.org) (and extensions)
- [Jinja](http://jinja.pocoo.org)
- [pytest](http://doc.pytest.org) (and extensions)
- [Sphinx](http://www.sphinx-doc.org)
- [SQLAlchemy](http://www.sqlalchemy.org)

Also many thanks to [GitHub,](https://github.com/) [Travis CI,](https://travis-ci.org) [coveralls.io,](https://coveralls.io) [readthedocs.org,](https://readthedocs.org) [requires.io](https://requires.io) and [PyPi](https://pypi.python.org/pypi) for being here for all of us.

# <span id="page-12-1"></span>**1.5 Testing**

This project uses the most fabulous testing tools for Python:

- [pytest](http://doc.pytest.org/)
- [pytest-cov](https://pypi.python.org/pypi/pytest-cov)
- [pytest-pep8](https://pypi.python.org/pypi/pytest-pep8)
- [betamax](http://betamax.readthedocs.io)

# **1.5.1 Run tests**

Run tests simply by:

python setup.py test

or (if you have installed dependencies):

python -m pytest [options] pytest [options]

You can also see the tests logs at [Travis CI.](https://travis-ci.org/MarekSuchanek/repocribro)

# **1.5.2 Betamax cassettes**

Betamax cassettes are stored in tests/fixtures/cassettes directory. If you are not connected to theInternet, GitHub API is not working and/or you don't want to create own GitHub token you will use (replay) them in order to test API client.

If you want to run your own cassettes, you need to setup system variable GITHUB\_TOKEN which will contain the GitHub personal token (must have privileges to create/delete webhooks). You also must change variables within tests/test\_github.py specifying some of your existing repository and also non-existing repository. Token can be created at:

• <https://github.com/settings/tokens>

Your test command then might look like:

\$ GITHUB\_TOKEN=<YOUR\_TOKEN> python setup.py test

```
or use export and unset:
```

```
$ export GITHUB_TOKEN=<YOUR_TOKEN>
$ python setup.py test
...
$ unset GITHUB_TOKEN
```
For more information, enjoy reading [Betamax documentation.](http://betamax.readthedocs.io/en/latest/introduction.html)

# <span id="page-14-0"></span>**1.6 Writing extensions**

# <span id="page-14-1"></span>**1.6.1 Hooks for extension**

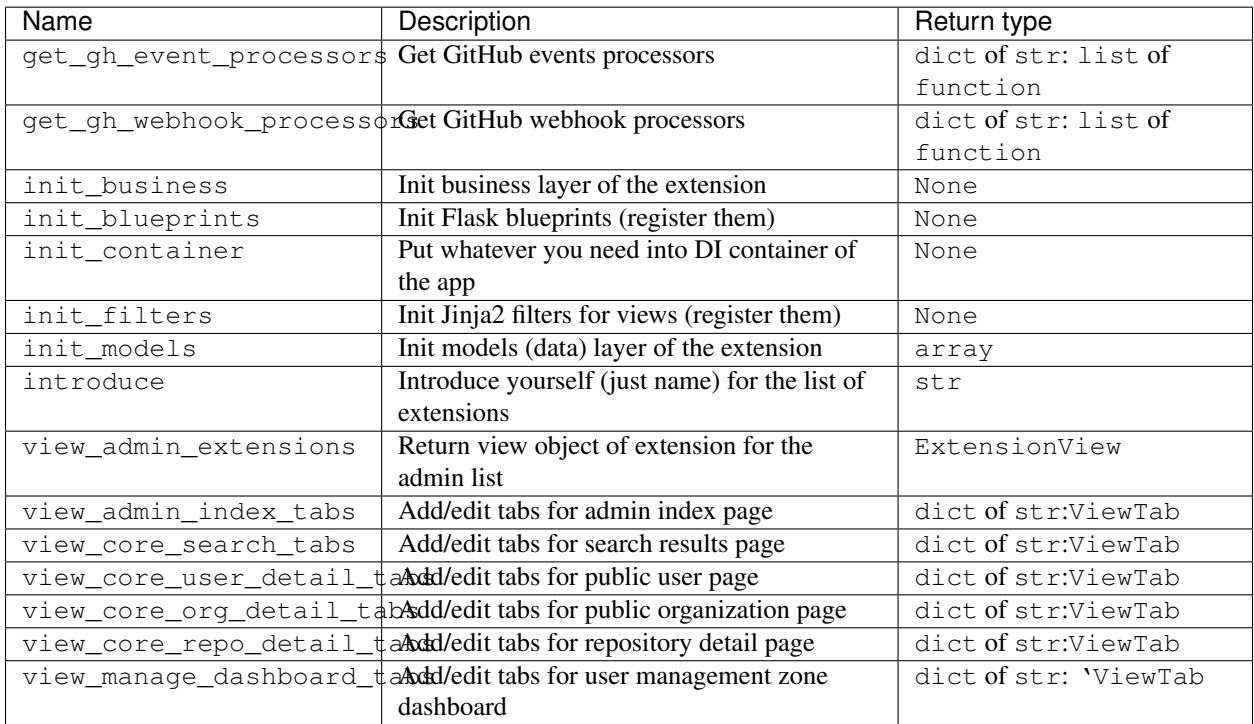

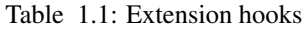

You can write your own repocribro extension. It's very simple, all you need is extend the Extension class from repocribro.extending, make function returning instance of this class and direct entrypoint in the group [repocribro.ext] on that function. Extending is done via implementing actions on [Hooks for extension](#page-14-1) which can return something.

While writing new plugin use please the same model, so even your extension is also easily extensible. Big part of core repocribro is extension itself see the module repocribro.ext\_core.

# **1.6.2 my\_ext.py**

2 3

6 7

```
1 from repocribro.extending import Extension
4 class MyNewExtension(Extension):
5 \quad . . .8 def make_my_new_extension():
9 ...
10 return MyNewExtension()
```
# <span id="page-15-2"></span>**1.6.3 setup.py**

```
1 from setuptools import setup
2
3 \mid \cdot \cdot \cdot \cdot4 setup(
5 \quad . . .6 entry_points={
7 'repocribro.ext': [
8 'repocribro-my_ext = my_ext:make_my_new_extension'
9 ]
10 },
11 ...
12 \mid \cdot \rangle13 ...
```
# <span id="page-15-0"></span>**1.7 API**

repocribro consists of following package(s) and it's modules:

# <span id="page-15-1"></span>**1.7.1 repocribro.api**

```
repocribro.api.create_api(app, db)
     Create REST API (with GET) for resources in DB
```
Parameters

- **app** (flask.Flask) Actual web application
- **db** Actual database with stored resources

Returns API manager extension

```
Return type flask_restless.APIManager
```
Todo Implement own or go into bigger detail (privacy, usernames, etc.)

# **1.7.2 repocribro.commands**

# **AssignRoleCommand**

class repocribro.commands.**AssignRoleCommand**(*func=None*) Bases: flask\_script.commands.Command

Assign desired role to desired user

**option\_list** = (<flask\_script.commands.Option object at 0x7f8a39f52cf8>, <flask\_script.commands.Option object at 0x7f8a39f52d30>) CLI command options for assign-role

```
run(login, role_name)
```
Run the assign-role command with given options in order to assign role to user

#### Parameters

- **login** (str) Login name of desired user
- **role\_name** (str) Name of desired role

Raises **SystemExit** – If user does not exists or already had the role

# <span id="page-16-0"></span>**DbCreateCommand**

```
class repocribro.commands.DbCreateCommand(func=None)
    Bases: flask_script.commands.Command
```
Perform procedure create all tables

#### **run**()

Run the db-create command to create all tables and constraints

#### **RepocheckCommand**

```
class repocribro.commands.RepocheckCommand(func=None)
    Bases: flask_script.commands.Command
```
Perform check procedure of repository events

#### **\_do\_check**(*repo*)

Perform single repository check for new events

Parameters repo (repocribro.models.Repository) - Repository to be checked

Todo Handle pagination of GitHub events

Raises **SystemExit** – if GitHub API request fails

#### **\_process\_event**(*repo*, *event*)

Process potentially new event for repository

#### Parameters

- **repo** (repocribro.models.Repository) Repository related to event
- **event**  $(dict)$  GitHub event data

Returns If the event was new or already registered before

#### Return type bool

#### **event2webhook** = {'ReleaseEvent': 'release', 'RepositoryEvent': 'repository', 'PushEvent': 'push'}

# **option\_list** = (<flask\_script.commands.Option object at 0x7f8a39f57080>,)

CLI command options for repocheck

# **run**(*full\_name=None*)

Run the repocheck command to check repo(s) new events

Obviously this procedure can check events only on public repositories. If name of repository is not specified, then procedure will be called on all registered public repositories in DB.

**Parameters full\_name** (str) – Name of repository to be checked (if None -> all)

Raises **SystemExit** – If repository with given full\_name does not exist

# <span id="page-17-2"></span>**1.7.3 repocribro.controllers**

# <span id="page-17-0"></span>**repocribro.controllers.admin**

```
repocribro.controllers.admin.account_ban(login)
    Ban (make inactive) account (POST handler)
repocribro.controllers.admin.account_delete(login)
    Delete account (POST handler)
repocribro.controllers.admin.account_detail(login)
    Account administration (GET handler)
repocribro.controllers.admin.admin = <flask.blueprints.Blueprint object>
    Admin controller blueprint
repocribro.controllers.admin.index()
    Administration zone dashboard (GET handler)
repocribro.controllers.admin.repo_delete(login, reponame)
    Delete repository (POST handler)
repocribro.controllers.admin.repo_detail(login, reponame)
    Repository administration (GET handler)
repocribro.controllers.admin.repo_visibility(login, reponame)
    Change repository visibility (POST handler)
repocribro.controllers.admin.role_assignment_add(name)
    Assign role to user (POST handler)
repocribro.controllers.admin.role_assignment_remove(name)
    Remove assignment of role to user (POST handler)
repocribro.controllers.admin.role_create()
    Create new role (POST handler)
repocribro.controllers.admin.role_delete(name)
    Delete role (POST handler)
repocribro.controllers.admin.role_detail(name)
    Role administration (GET handler)
repocribro.controllers.admin.role_edit(name)
    Edit role (POST handler)
repocribro.controllers.auth
repocribro.controllers.auth.auth = <flask.blueprints.Blueprint object>
    Auth controller blueprint
repocribro.controllers.auth.github()
    Redirect to GitHub OAuth gate (GET handler)
```

```
repocribro.controllers.auth.github_callback()
    Callback gate for GitHub OAUTH (GET handler)
```

```
repocribro.controllers.auth.github_callback_get_account(db, gh_api)
    Processing GitHub callback action
```
# **Parameters**

- <span id="page-18-2"></span>• **db** (flask sqlalchemy.SQLAlchemy) – Database for storing GitHub user info
- **gh\_api** (repocribro.github.GitHubAPI) GitHub API client ready for the communication

Returns User account and flag if it's new one

Return type tuple of repocribro.models.UserAccount, bool

repocribro.controllers.auth.**logout**() Logout currently logged user (GET handler)

#### <span id="page-18-0"></span>**repocribro.controllers.core**

```
repocribro.controllers.core.core = <flask.blueprints.Blueprint object>
     Core controller blueprint
```
repocribro.controllers.core.**index**() Landing page (GET handler)

```
repocribro.controllers.core.org_detail(login)
    Organization detail (GET handler)
```
Todo implement 410 (org deleted/archived/renamed)

```
repocribro.controllers.core.repo_detail(login, reponame)
    Repo detail (GET handler)
```

```
repocribro.controllers.core.repo_detail_common(db, ext_master, repo, has_secret=False)
    Repo detail (for GET handlers)
```
Todo implement 410 (repo deleted/archived/renamed)

```
repocribro.controllers.core.repo_detail_hidden(secret)
    Hidden repo detail (GET handler)
```
repocribro.controllers.core.**repo\_redir**(*login*)

```
repocribro.controllers.core.search(query='')
```
Search page (GET handler)

Todo more attrs, limits & pages

```
repocribro.controllers.core.user_detail(login)
    User detail (GET handler)
```
Todo implement 410 (user deleted/archived/renamed)

#### <span id="page-18-1"></span>**repocribro.controllers.errors**

```
repocribro.controllers.errors.err_forbidden(error)
    Error handler for HTTP 403 - Unauthorized
```
- repocribro.controllers.errors.**err\_gone**(*error*) Error handler for HTTP 410 - Gone
- repocribro.controllers.errors.**err\_internal**(*error*) Error handler for HTTP 501 - Not Implemented
- repocribro.controllers.errors.**err\_not\_found**(*error*) Error handler for HTTP 403 - Not Found

<span id="page-19-1"></span>repocribro.controllers.errors.**errors** = <flask.blueprints.Blueprint object> Errors controller blueprint

#### <span id="page-19-0"></span>**repocribro.controllers.manage**

repocribro.controllers.manage.**dashboard**() Management zone dashboard (GET handler)

repocribro.controllers.manage.**has\_good\_webhook**(*gh\_api*, *repo*) Check webhook at GitHub for repo

#### **Parameters**

- **gh\_api** (repocribro.github.GitHubAPI) GitHub API client for communication
- **repo** (repocribro.models.Repository) Repository which webhook should be checked

Returns If webhook is already in good shape

#### Return type bool

Todo move somewhere else, check registered events

repocribro.controllers.manage.**manage** = <flask.blueprints.Blueprint object> Manage controller blueprint

repocribro.controllers.manage.**organizations**() List user organizations from GitHub (GET handler)

repocribro.controllers.manage.**repo\_activate**(*reponame*) Activate repo in app from GitHub (POST handler)

Todo protect from activating too often

repocribro.controllers.manage.**repo\_deactivate**(*reponame*) Deactivate repo in app from GitHub (POST handler)

repocribro.controllers.manage.**repo\_delete**() Delete repo (in app) from GitHub (POST handler)

repocribro.controllers.manage.**repo\_detail**(*reponame*) Repository detail (GET handler)

repocribro.controllers.manage.**repo\_update**(*reponame*) Update repo info from GitHub (GET handler)

Todo protect from updating too often

repocribro.controllers.manage.**repositories**() List user repositories from GitHub (GET handler)

repocribro.controllers.manage.**update\_profile**() Update user info from GitHub (GET handler)

Todo protect from updating too often

repocribro.controllers.manage.**update\_webhook**(*gh\_api*, *repo*) Update webhook at GitHub for repo if needed

#### **Parameters**

- <span id="page-20-1"></span>• **gh\_api** (repocribro.github.GitHubAPI) – GitHub API client for communication
- **repo** (repocribro.models.Repository) Repository which webhook should be updated

Returns If webhook is now in good shape

#### Return type bool

Todo move somewhere else

#### <span id="page-20-0"></span>**repocribro.controllers.webhooks**

repocribro.controllers.webhooks.**gh\_webhook**() Point for GitHub webhook msgs (POST handler)

# **1.7.4 repocribro.ext\_core**

### **CoreExtension**

```
class repocribro.ext_core.CoreExtension(master, app, db)
    Bases: repocribro.extending.extension.Extension
```
#### **ADMIN\_URL** = None

**AUTHOR** = 'Marek Suchánek' Author of core extension

#### **CATEGORY** = 'basic' Category of core extension

**GH\_URL** = 'https://github.com/MarekSuchanek/repocribro' GitHub URL of core extension

#### **HOME\_URL** = None

#### **NAME** = 'core'

Name of core extension

**\_\_init\_\_**(*master*, *app*, *db*)

**call**(*hook\_name*, *default*, *\*args*, *\*\*kwargs*)

Call the operation via hook name

# Parameters

- **hook\_name** (str) Name of hook to be called
- **default** Default return value if hook operation not found
- **args** Positional args to be passed to the hook operation
- **kwargs** Keywords args to be passed to the hook operation

Returns Result of the operation on the requested hook

# static **get\_gh\_event\_processors**()

Get all GitHub events processors

# static **get\_gh\_webhook\_processors**()

Get all GitHub webhooks processory

#### <span id="page-21-0"></span>**init\_blueprints**()

Hook operation for initiating the blueprints and registering them within repocribro Flask app

#### **init\_business**()

Init business layer (other extensions, what is needed)

#### **init\_container**()

Init service DI container of the app

#### **init\_filters**()

Hook operation for initiating the Jinja filters and registering them within Jinja env of repocribro Flask app

#### **init\_models**()

Hook operation for initiating the models and registering them within db

#### **introduce**()

Hook operation for getting short introduction of extension (mostly for debug/log purpose)

Returns Name of the extension

Return type str

static **provide\_blueprints**()

static **provide\_filters**()

#### static **provide\_models**()

**register\_blueprints\_from\_list**(*blueprints*)

Registering Flask blueprints to the app

Parameters **blueprints** (list of flask.blueprint) – List of Flask blueprints to be registered

### **register\_filters\_from\_dict**(*filters*)

Registering functions as Jinja filters

**Parameters filters** (dict of str: function) – Dictionary where key is name of filter and value is the function serving as filter

#### **view\_admin\_extensions**()

Hook operation for getting view model of the extension in order to show it in the administration of app

Returns Extensions view for this extension

Return type repocribro.extending.helpers.ExtensionView

# **view\_admin\_index\_tabs**(*tabs\_dict*)

Prepare tabs for index view of admin controller

Parameters tabs\_dict (dict of str: repocribro.extending.helpers.ViewTab)-Target dictionary for tabs

**view\_core\_org\_detail\_tabs**(*org*, *tabs\_dict*) Prepare tabs for org detail view of core controller

#### Parameters

- **org** (repocribro.models.Organization) Organization which details should be shown
- **tabs\_dict** (dict of str: repocribro.extending.helpers.ViewTab) Target dictionary for tabs

**view\_core\_repo\_detail\_tabs**(*repo*, *tabs\_dict*)

Prepare tabs for repo detail view of core controller

### <span id="page-22-0"></span>Parameters

- **repo** (repocribro.models.Repository) Repository which details should be shown
- **tabs\_dict** (dict of str: repocribro.extending.helpers.ViewTab) Target dictionary for tabs

#### **view\_core\_search\_tabs**(*query*, *tabs\_dict*)

Prepare tabs for search view of core controller

#### Parameters

- **query**  $(str)$  Fulltext query for the search
- **tabs\_dict** (dict of str: repocribro.extending.helpers.ViewTab) Target dictionary for tabs

#### **view\_core\_user\_detail\_tabs**(*user*, *tabs\_dict*)

Prepare tabs for user detail view of core controller

#### Parameters

- **user** (repocribro.models.User) User which details should be shown
- **tabs\_dict** (dict of str: repocribro.extending.helpers.ViewTab) Target dictionary for tabs

#### **view\_manage\_dashboard\_tabs**(*tabs\_dict*)

Prepare tabs for dashboard view of manage controller

Parameters tabs\_dict (dict of str: repocribro.extending.helpers.ViewTab) -Target dictionary for tabs

#### **make\_extension**

```
repocribro.ext_core.make_extension(*args, **kwargs)
     Alias for instantiating the extension
```
Actually not needed, just example that here can be something more complex to do before creating the extension.

# **1.7.5 repocribro.extending**

# **Extension**

class repocribro.extending.**Extension**(*master*, *app*, *db*)

Bases: object

Generic repocribro extension class

It serves as base extension which does nothing but has prepared all the attributes and methods needed. Particular real extensions can override those attributes and methods to make so behavior and extend repocribro. It also provides some useful methods to those subclasses.

```
ADMIN_URL = None
```
Administration URL within site (best via url\_for)

### $A$ UTHOR =  $'$

Author(s) of extension

#### <span id="page-23-0"></span>**CATEGORY** = ''

Category of extension (basic, security, data, ...)

#### **GH\_URL** = None

GitHub url of extension project

**HOME\_URL** = None Homepage url of extension (rtd, pocoo, ...)

**NAME** = 'unknown'

Name of extension

# **\_\_init\_\_**(*master*, *app*, *db*)

Inits the basic two parts of repocribro - flask app and DB

#### Parameters

- **master** (ExtensionsMaster) Master for this extension
- **app** (flask.Flask) Flask application of repocribro
- **db** (flask sqlalchemy.SOLAlchemy) SOLAlchemy database of repocribro
- **args** not used
- **kwargs** not used

# **call**(*hook\_name*, *default*, *\*args*, *\*\*kwargs*)

Call the operation via hook name

#### Parameters

- **hook\_name**  $(str)$  Name of hook to be called
- **default** Default return value if hook operation not found
- **args** Positional args to be passed to the hook operation
- **kwargs** Keywords args to be passed to the hook operation

Returns Result of the operation on the requested hook

#### **init\_blueprints**()

Hook operation for initiating the blueprints and registering them within repocribro Flask app

#### **init\_filters**()

Hook operation for initiating the Jinja filters and registering them within Jinja env of repocribro Flask app

#### **init\_models**()

Hook operation for initiating the models and registering them within db

#### **introduce**()

Hook operation for getting short introduction of extension (mostly for debug/log purpose)

#### Returns Name of the extension

Return type str

#### static **provide\_blueprints**()

Extension can provide Flask blueprints to the app by this method

Returns List of Flask blueprints provided by extension

Return type list of flask.blueprint

#### static **provide\_filters**()

Extension can provide Jinja filters to the app by this method

<span id="page-24-0"></span>Returns Dictionary with name + function/filter pairs

Return type dict of str: function

# static **provide\_models**()

Extension can provide (DB) models to the app by this method

Returns List of models provided by extension

Return type list of db.Model

**register\_blueprints\_from\_list**(*blueprints*) Registering Flask blueprints to the app

> Parameters **blueprints** (list of flask.blueprint) – List of Flask blueprints to be registered

# **register\_filters\_from\_dict**(*filters*)

Registering functions as Jinja filters

**Parameters filters** (dict of str: function) – Dictionary where key is name of filter and value is the function serving as filter

#### **view\_admin\_extensions**()

Hook operation for getting view model of the extension in order to show it in the administration of app

Returns Extensions view for this extension

Return type repocribro.extending.helpers.ExtensionView

# **ExtensionsMaster**

class repocribro.extending.**ExtensionsMaster**(*\*args*, *\*\*kwargs*)

Bases: object

Collector & master of Extensions

Extension master finds and holds all the repocribro extensions and is used for calling operations on them and collecting the results.

#### **ENTRYPOINT\_GROUP** = 'repocribro.ext'

String used for looking up the extensions

LOAD\_ERROR\_MSG = 'Extension "{}" ({}) is not making an Extension (sub)class instance. It will be ignored!' Error message mask for extension load error

#### **\_\_init\_\_**(*\*args*, *\*\*kwargs*)

Collects all the extensions to be mantained by this object

# Parameters

- **args** positional args to be passed to extensions
- **kwargs** keywords args to be passed to extensions

Todo there might be some problem with ordering of extensions

#### classmethod **\_collect\_extensions**(*name=None*)

Method for selecting extensions within ENTRYPOINT\_GROUP

**Parameters name**  $(str)$  – Can be used to select single entrypoint/extension

Returns Generator of selected entry points

Return type pkg\_resources.WorkingSet.iter\_entry\_points

```
call(hook_name, default=None, *args, **kwargs)
     Call the hook on all extensions registered
```
#### Parameters

- **hook** name  $(str)$  Name of hook to be called
- **default** Default return value if hook operation not found
- **args** Positional args to be passed to the hook operation
- **kwargs** Keywords args to be passed to the hook operation

Returns Result of the operation on the requested hook

# **repocribro.extending.helpers.views**

#### **repocribro.extending.helpers.views.ViewTab**

```
class repocribro.extending.helpers.views.ViewTab(id, name, priority=100, content='', octi-
                                                         con=None, badge=None)
```
Bases: object

Tab for the tabbed view at pages

**\_\_init\_\_**(*id*, *name*, *priority=100*, *content=''*, *octicon=None*, *badge=None*)

**\_\_lt\_\_**(*other*)

#### **repocribro.extending.helpers.views.Badge**

```
class repocribro.extending.helpers.views.Badge(content)
```
Bases: object

Simple Twitter Bootstrap badge representation

**\_\_init\_\_**(*content*)

#### **repocribro.extending.helpers.views.ExtensionView**

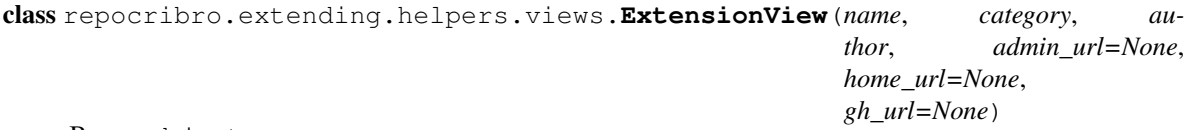

Bases: object

View object for extensions

**\_\_init\_\_**(*name*, *category*, *author*, *admin\_url=None*, *home\_url=None*, *gh\_url=None*)

static **from\_class**()

Make view from Extension class

# <span id="page-25-0"></span>**1.7.6 repocribro.manage**

```
repocribro.manage.run()
     Run the CLI manager for the web application
```
<span id="page-26-0"></span>Todo allow extension add options & commands, separate create and run part of function

# **1.7.7 repocribro.models**

# **Mixins**

#### **Anonymous**

#### class repocribro.models.**Anonymous**

Bases: flask\_login.mixins.AnonymousUserMixin

Anonymous (not logged) user representation

#### **has\_role**(*role*)

Check whether has the role

Parameters role (repocribro.models.RoleMixin) - Role to be checked

Returns False, anonymous has no roles

#### Return type bool

### **is\_active**

Check whether is user active

Returns False, anonymous is not active

#### Return type bool

### **owns\_repo**(*repo*)

Check if user owns the repository

Parameters repo (repocribro.models.Repository) - Repository which shoudl be tested

Returns False, anonymous can not own repository

#### Return type bool

#### **rolenames**

Get names of all roles of that user

Returns Empty list, anonymous has no roles

Return type list of str

#### **sees\_repo**(*repo*, *has\_secret=False*)

Check if user is allowed to see the repo

Anonymous can see only public repos

### Parameters

- **repo** (repocribro.models.Repository) Repository which user want to see
- has secret  $(boo1)$  If current user knows the secret URL

Returns If user can see repo

#### Return type bool

#### <span id="page-27-3"></span>**RoleMixin**

# <span id="page-27-1"></span>class repocribro.models.**RoleMixin**

Bases: object

Mixin for models representing roles

# **\_\_eq\_\_**(*other*)

Equality of roles is based on names

**Parameters other** (repocribro.models.RoleMixin or str) – Role or its name to be compared with

Returns If names are equal

#### Return type bool

#### **\_\_hash\_\_**()

Standard hashing via name

Returns Hash of role

### Return type int

#### **\_\_ne\_\_**(*other*)

Inequality of roles is based on names

Parameters other (repocribro.models.RoleMixin or str) - Role or its name to be compared with

Returns If names are not equal

#### Return type bool

### **SearchableMixin**

<span id="page-27-0"></span>class repocribro.models.**SearchableMixin** Bases: object

Mixin for models that support fulltext query

classmethod **fulltext\_query**(*query\_str*, *db\_query*) Add fulltext filter to the DB query

#### Parameters

- **query\_str** (str) String to be queried
- **db\_query** (sqlalchemy.orm.query.Query) Database query object

Returns Query with fulltext filter added

Return type sqlalchemy.orm.query.Query

# **UserMixin**

<span id="page-27-2"></span>class repocribro.models.**UserMixin** Bases: flask\_login.mixins.UserMixin

> **has\_role**(*role*) Check whether has the role

<span id="page-28-0"></span>Parameters  $role (str) - Role to be checked$ 

Returns If user has a role

Return type bool

# **is\_active**

Check whether is user active

Returns If user is active (can login)

Return type bool

### **owns\_repo**(*repo*)

Check if user owns the repository

Parameters **repo** (repocribro.models.Repository) – Repository which shoudl be tested

Returns If user owns repo

Return type bool

#### **rolenames**

Get names of all roles of that user

Returns List of names of roles of user

#### Return type list of str

**sees\_repo**(*repo*, *has\_secret=False*)

Check if user is allowed to see the repo

Must be admin or owner to see not public repo

#### Parameters

- **repo** (repocribro.models.Repository) Repository which user want to see
- has secret  $(boo1)$  If current user knows the secret URL

Returns If user can see repo

Return type bool

# **Models**

#### **Commit**

class repocribro.models.**Commit**(*sha*, *message*, *author\_name*, *author\_email*, *distinct*, *push*) Bases: flask\_sqlalchemy.Model, [repocribro.models.SearchableMixin](#page-27-0)

Commit from GitHub

**\_\_init\_\_**(*sha*, *message*, *author\_name*, *author\_email*, *distinct*, *push*)

**\_\_repr\_\_**()

Standard string representation of DB object

Returns Unique string representation

Return type str

**\_sa\_class\_manager** = <ClassManager of <class 'repocribro.models.Commit'> at 7f8a39c21b88>

#### <span id="page-29-0"></span>**author\_email**

The git author's email address.

#### **author\_name**

The git author's name.

static **create\_from\_dict**(*commit\_dict*, *push*) Create new commit from GitHub and additional data

#### Parameters

• **commit\_dict** (dict) – GitHub data containing commit

• **push** (repocribro.models.Push) – Push where this commit belongs

Returns Created new commit

Return type repocribro.models.Commit

Todo verify, there are some conflict in GitHub docs

### **distinct**

Whether this commit is distinct from any that have been pushed before.

#### **id**

Unique identifier of the commit

#### **message**

The commit message.

#### **push**

Push where the commit belongs to

# **push\_id**

ID of push where the commit belongs to

#### **sha**

The SHA of the commit.

#### **Organization**

```
class repocribro.models.Organization(github_id, login, email, name, company, location, descrip-
```
*tion*, *blog\_url*, *avatar\_url*) Bases: repocribro.models.RepositoryOwner, [repocribro.models.SearchableMixin](#page-27-0)

#### Organization from GitHub

**\_\_init\_\_**(*github\_id*, *login*, *email*, *name*, *company*, *location*, *description*, *blog\_url*, *avatar\_url*)

#### **\_\_repr\_\_**()

Standard string representation of DB object

Returns Unique string representation

Return type str

**\_sa\_class\_manager** = <ClassManager of <class 'repocribro.models.Organization'> at 7f8a39cccb38>

**avatar\_url**

**blog\_url**

**company**

<span id="page-30-0"></span>static **create\_from\_dict**(*org\_dict*) Create new organization from GitHub data

Parameters **org\_dict** (dict) – GitHub data containing organization

Returns Created new organization

Return type repocribro.models.Organization

**description**

**email**

**github\_id**

**id**

**location**

**login**

**name**

**repositories**

**type**

### **Push**

class repocribro.models.**Push**(*github\_id*, *ref*, *after*, *before*, *size*, *distinct\_size*, *timestamp*, *sender\_login*, *sender\_id*, *repository*)

```
Bases: flask_sqlalchemy.Model, repocribro.models.SearchableMixin
```
Push from GitHub

**\_\_init\_\_**(*github\_id*, *ref*, *after*, *before*, *size*, *distinct\_size*, *timestamp*, *sender\_login*, *sender\_id*, *repository*)

**\_\_repr\_\_**()

Standard string representation of DB object

Returns Unique string representation

Return type str

### **\_sa\_class\_manager** = <ClassManager of <class 'repocribro.models.Push'> at 7f8a39c216d8>

# **after**

The SHA of the most recent commit on ref after the push. (HEAD)

**before**

The SHA of the most recent commit on ref before the push.

# **commits**

Commits within this push

static **create\_from\_dict**(*push\_dict*, *sender\_dict*, *repo*, *timestamp=None*) Create new push from GitHub and additional data

This also creates commits of this push

Parameters

- **push\_dict** (dict) GitHub data containing push
- **sender\_dict** (dict) GitHub data containing sender

• **repo** (repocribro.models.Repository) – Repository where this push belongs

#### <span id="page-31-0"></span>Returns Created new push

Return type repocribro.models.Push

### **distinct\_size**

The number of distinct commits in the push.

# **github\_id**

GitHub Push ID

#### **id**

Unique identifier of the push

#### **ref**

The full Git ref that was pushed.

#### **repository**

Repository where push belongs to

### **repository\_id**

ID of the repository where push belongs to

**sender\_id**

ID of the sender

**sender\_login** Login of the sender

#### **size**

The number of commits in the push.

#### **timestamp**

Timestamp of push (when it was registered)

## **Role**

class repocribro.models.**Role**(*name*, *description*)

Bases: flask\_sqlalchemy.Model, [repocribro.models.RoleMixin](#page-27-1)

User account role in the application

#### **\_\_init\_\_**(*name*, *description*)

**\_\_repr\_\_**()

Standard string representation of DB object

Returns Unique string representation

Return type str

#### **\_sa\_class\_manager** = <ClassManager of <class 'repocribro.models.Role'> at 7f8a39cb9c28>

### **description**

Description (purpose, notes, ...) of the role

#### **id**

Unique identifier of the role

#### **name**

Unique name of the role

#### <span id="page-32-0"></span>**user\_accounts**

User accounts assigned to the role

#### **Release**

class repocribro.models.**Release**(*github\_id*, *tag\_name*, *created\_at*, *published\_at*, *url*, *prerelease*, *draft*, *name*, *body*, *author\_id*, *author\_login*, *sender\_login*, *sender\_id*, *repository*)

Bases: flask\_sqlalchemy.Model, [repocribro.models.SearchableMixin](#page-27-0)

#### Release from GitHub

**\_\_init\_\_**(*github\_id*, *tag\_name*, *created\_at*, *published\_at*, *url*, *prerelease*, *draft*, *name*, *body*, *author\_id*, *author\_login*, *sender\_login*, *sender\_id*, *repository*)

**\_\_repr\_\_**()

Standard string representation of DB object

Returns Unique string representation

#### Return type str

**\_sa\_class\_manager** = <ClassManager of <class 'repocribro.models.Release'> at 7f8a39c40138>

#### **author\_id**

ID of author

**author\_login**

Login of author

#### **body**

Body with some description

static **create\_from\_dict**(*release\_dict*, *sender\_dict*, *repo*) Create new release from GitHub and additional data

#### Parameters

- **release\_dict** (dict) GitHub data containing release
- **sender**  $\text{dict}(\text{dict}) \text{GitHub}$  data containing sender
- **repo** (repocribro.models.Repository) Repository where this release belongs

### Returns Created new release

Return type repocribro.models.Release

#### **created\_at**

Timestamp when the release was created

#### **draft**

Flag if it's just a draft

#### **github\_id**

GitHub unique identifier

# **id**

Unique identifier of the release

#### **name**

Name

<span id="page-33-0"></span>**prerelease** Flag if it's just a prerelease **published\_at** Timestamp when the release was published **repository** Repository where release belongs to **repository\_id** ID of the repository where release belongs to **sender\_id** ID of sender **sender\_login** Login of sender **tag\_name** Tag of the release **url** URL to release page **Repository**

```
class repocribro.models.Repository(github_id, fork_of, full_name, name, languages, url, de-
                                          scription, private, webhook_id, owner, visibility_type, se-
                                          cret=None)
```
Bases: flask\_sqlalchemy.Model, [repocribro.models.SearchableMixin](#page-27-0)

Repository from GitHub

**VISIBILITY\_HIDDEN** = 2 Constant representing hidden visibility within app

**VISIBILITY\_PRIVATE** = 1 Constant representing private visibility within app

#### **VISIBILITY\_PUBLIC** = 0

Constant representing public visibility within app

**\_\_init\_\_**(*github\_id*, *fork\_of*, *full\_name*, *name*, *languages*, *url*, *description*, *private*, *webhook\_id*, *owner*, *visibility\_type*, *secret=None*)

**\_\_repr\_\_**()

Standard string representation of DB object

Returns Unique string representation

Return type str

#### **\_sa\_class\_manager** = <ClassManager of <class 'repocribro.models.Repository'> at 7f8a39c21278>

static **create\_from\_dict**(*repo\_dict*, *owner*, *webhook\_id=None*, *visibility\_type=0*, *secret=None*) Create new repository from GitHub and additional data

Parameters

- **repo\_dict** (dict) GitHub data containing repository
- **owner** (repocribro.model.RepositoryOwner) Owner of this repository
- **webhook\_id** (int) ID of registered webhook (if available)
- <span id="page-34-0"></span>• **visibility\_type** (int) – Visibility type within app (default: public)
- **secret**  $(str)$  Secret for hidden URL (if available)

Returns Created new repository

Return type repocribro.models.Repository

Todo work with fork of somehow

#### **description**

#### **events\_updated**()

Set that now was performed last events update of repo

Todo How about some past events before adding to app?

#### **fork\_of**

GitHub id of repository which this is fork of

### **full\_name**

Full name (owner login + repository name)

#### **generate\_secret**()

Generate new unique secret code for repository

# **github\_id**

GitHub unique identifier

#### **id**

Unique identifier of the repository

### **is\_hidden**

Check if repository is hidden within app

#### **is\_private**

Check if repository is private within app

#### **is\_public**

Check if repository is public within app

# **languages**

#### **last\_event**

static **make\_full\_name**(*login*, *reponame*)

Create full name from owner login name and repository name

# Parameters

- **login** (str) Owner login
- **reponame**  $(str)$  Name of repository (without owner login)

#### Returns Full name of repository

Return type str

#### **name**

#### **owner**

Owner of repository

#### **owner\_id**

#### **owner\_login**

Get owner login from full name of repository

<span id="page-35-0"></span>Returns Owner login

Return type str

**private**

**pushes**

Registered pushes to repository

**releases** Registered releases for repository

**secret**

**update\_from\_dict**(*repo\_dict*)

Update repository attributes from GitHub data dict

**Parameters repo\_dict** (dict) – GitHub data containing repository

**url**

**visibility\_type**

**webhook\_id**

#### **User**

class repocribro.models.**User**(*github\_id*, *login*, *email*, *name*, *company*, *location*, *bio*, *blog\_url*, *avatar\_url*, *hireable*, *user\_account*)

Bases: repocribro.models.RepositoryOwner, [repocribro.models.SearchableMixin](#page-27-0)

User from GitHub

**\_\_init\_\_**(*github\_id*, *login*, *email*, *name*, *company*, *location*, *bio*, *blog\_url*, *avatar\_url*, *hireable*, *user\_account*)

**\_\_repr\_\_**()

Standard string representation of DB object

Returns Unique string representation

Return type str

**\_sa\_class\_manager** = <ClassManager of <class 'repocribro.models.User'> at 7f8a39ccc5e8>

**avatar\_url**

**blog\_url**

**company**

static **create\_from\_dict**(*user\_dict*, *user\_account*) Create new user from GitHub data and related user account

#### Parameters

- **user\_dict** (dict) GitHub data containing user
- **user\_account** (repocribro.models.UserAccount) User account in app for GH user

Returns Created new user

Return type repocribro.models.User

#### **description**

<span id="page-36-0"></span>**email**

**github\_id**

**hireable**

Flag whether is user hireable

**id**

**location**

**login**

**name**

**repositories**

**type**

```
update_from_dict(user_dict)
    Update user from GitHub data
```
Parameters user\_dict (dict) – GitHub data containing user

**user\_account**

User's account within app

**user\_account\_id** ID of user's account within app

#### **UserAccount**

```
class repocribro.models.UserAccount(**kwargs)
```
Bases: flask\_sqlalchemy.Model, [repocribro.models.UserMixin](#page-27-2), [repocribro.models.SearchableMixin](#page-27-0)

UserAccount in the repocribro app

**\_\_init\_\_**(*\*\*kwargs*)

A simple constructor that allows initialization from kwargs.

Sets attributes on the constructed instance using the names and values in kwargs.

Only keys that are present as attributes of the instance's class are allowed. These could be, for example, any mapped columns or relationships.

#### **\_\_repr\_\_**()

Standard string representation of DB object

Returns Unique string representation

Return type str

**\_sa\_class\_manager** = <ClassManager of <class 'repocribro.models.UserAccount'> at 7f8a39ca7868>

#### **active**

Flag if the account is active or banned

#### **created\_at**

Timestamp where account was created

# **github\_user**

Relation to the GitHub user connected to account

### <span id="page-37-1"></span>**id**

Unique identifier of the user account

#### **login**

Get login name for user account from related GH user

Returns Login name

# Return type str

**roles**

Roles assigned to the user account

# <span id="page-37-0"></span>**1.7.8 repocribro.repocribro**

repocribro.repocribro.**AUTHOR** = 'Marek Suchánek' Author of the application

```
repocribro.repocribro.DEFAULT_CONFIG_FILES = ['config/app.cfg', 'config/auth.cfg', 'config/db.cfg']
     Paths to default configuration files
```
class repocribro.repocribro.**DI\_Container**

Simple container of services for web app

#### Variables

- **factories** Factories of services
- **singletons** Singletons (shared objects) of services

**\_\_init\_\_**()

Prepare dict for storing services and factories

**get**(*what*, *\*args*, *\*\*kwargs*)

Retrieve service from the container

#### Parameters

- what  $(str)$  Name of the service to get
- **args** Positional arguments passed to factory
- **kwargs** Keyword arguments passed to factory

#### Returns The service or None

#### **set\_factory**(*name*, *factory*)

Set service factory (callable for creating instances)

#### Parameters

- **name**  $(str)$  Name of the service
- **factory** (callable) Function or callable object creating service instance

### **set\_singleton**(*name*, *singleton*)

Set service as singleton (shared object)

#### Parameters

- **name**  $(str)$  Name of the service
- **singleton** (*object*) The object to be shared as singleton

#### repocribro.repocribro.**PROG\_NAME** = 'repocribro'

Name of the application

```
repocribro.repocribro.RELEASE = '0.1'
    Actual release tag
```

```
class repocribro.repocribro.Repocribro
     Repocribro is Flask web application
```
Variables **container** – Service container for the app

**\_\_init\_\_**() Setup Flask app and prepare service container

repocribro.repocribro.**VERSION** = '0.1' Actual version

```
repocribro.repocribro.create_app(cfg_files='DEFAULT')
     Factory for making the web Flask application
```
Parameters **cfg\_files** – Single or more config file(s)

Returns Constructed web application

Return type repocribro.repocribro.Repocribro

# <span id="page-38-0"></span>**1.7.9 repocribro.security**

#### class repocribro.security.**Permissions**

Class for prividing various permissions

Todo allow extensions provide permissions to others

dict\_\_= mappingproxy({'admin\_role': <Permission needs={Need(method='role', value='admin')} excludes=set()>, '

```
__module__ = 'repocribro.security'
```

```
__weakref__
```
list of weak references to the object (if defined)

**admin**  $\text{role} = \langle$ Permission needs={Need(method='role', value='admin')} excludes=set()> Administrator role permission

repocribro.security.**clear\_session**(*\*args*)

Simple helper for clearing variables from session

Parameters **args** – names of session variables to remove

```
repocribro.security.init_login_manager(db)
```
Init security extensions (login manager and principal)

Parameters db (flask\_sqlalchemy. SQLAlchemy) – Database which stores user accounts and roles

Returns Login manager and principal extensions

Return type (flask\_login.LoginManager, flask\_principal.Principal

repocribro.security.**login**(*user\_account*)

Login desired user into the app

**Parameters user account** (repocribro.models.UserAccount) – User account to be logged in

repocribro.security.**logout**()

Logout the current user from the app

<span id="page-39-0"></span>repocribro.security.**on\_identity\_loaded**(*sender*, *identity*) Principal helper for loading the identity of logged user

#### Parameters

- **sender** Sender of the signal
- **identity** (flask\_principal.Identity) Identity container

repocribro.security.**permissions** = <repocribro.security.Permissions object> All permissions in the app

**CHAPTER 2**

**Indices and tables**

<span id="page-40-0"></span>• genindex

• search

Python Module Index

# <span id="page-42-0"></span>r

repocribro.api, [12](#page-15-1) repocribro.controllers.admin, [14](#page-17-0) repocribro.controllers.auth, [14](#page-17-1) repocribro.controllers.core, [15](#page-18-0) repocribro.controllers.errors, [15](#page-18-1) repocribro.controllers.manage, [16](#page-19-0) repocribro.controllers.webhooks, [17](#page-20-0) repocribro.manage, [22](#page-25-0) repocribro.repocribro, [34](#page-37-0) repocribro.security, [35](#page-38-0)

class

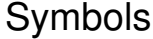

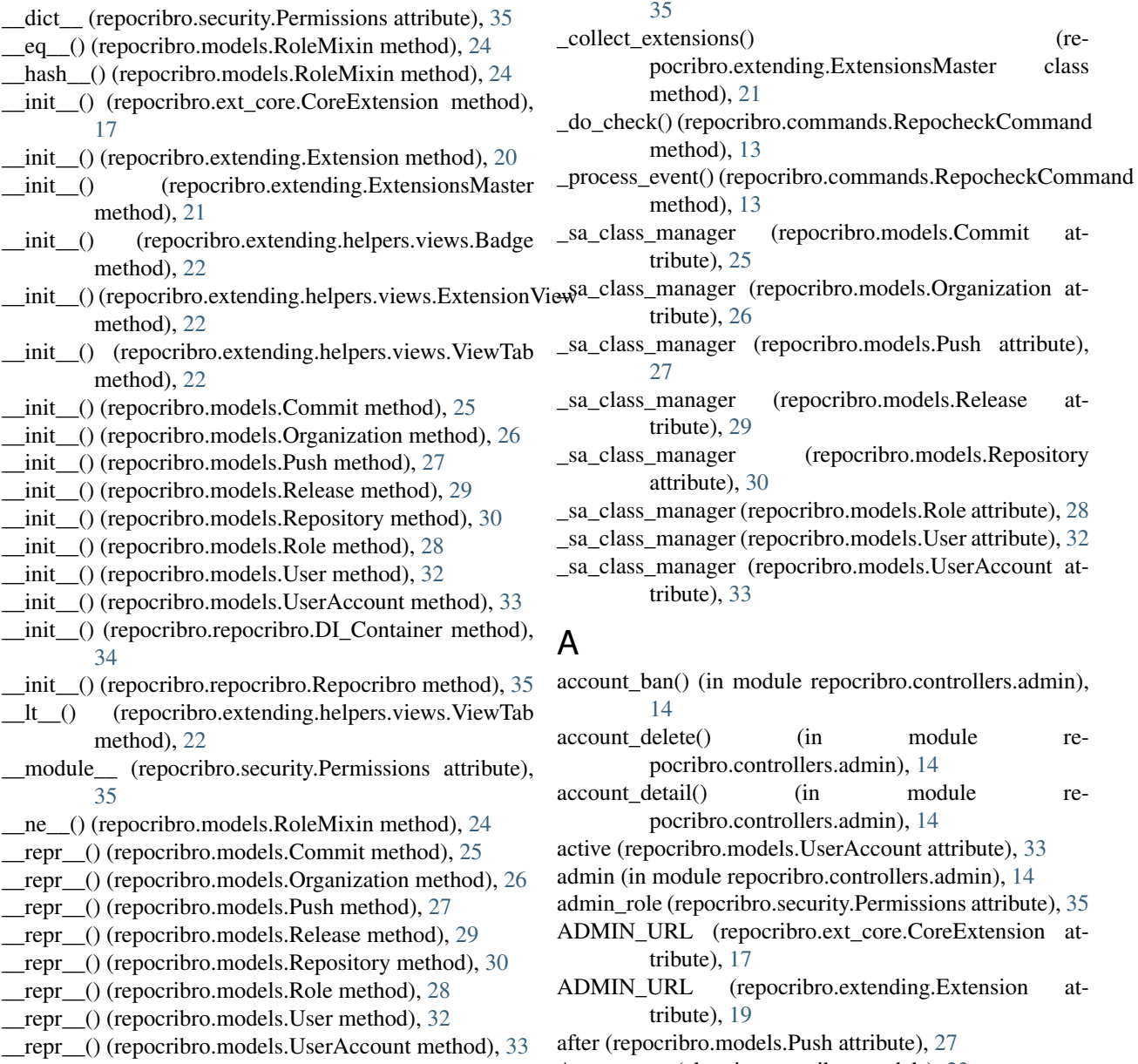

Anonymous (class in repocribro.models), [23](#page-26-0)

\_\_weakref\_\_ (repocribro.security.Permissions attribute),

AssignRoleCommand (class in repocribro.commands), [12](#page-15-2)

auth (in module repocribro.controllers.auth), [14](#page-17-2)

AUTHOR (in module repocribro.repocribro), [34](#page-37-1)

AUTHOR (repocribro.ext\_core.CoreExtension attribute), [17](#page-20-1)

AUTHOR (repocribro.extending.Extension attribute), [19](#page-22-0) author\_email (repocribro.models.Commit attribute), [25](#page-28-0) author id (repocribro.models.Release attribute), [29](#page-32-0) author\_login (repocribro.models.Release attribute), [29](#page-32-0) author\_name (repocribro.models.Commit attribute), [26](#page-29-0) avatar\_url (repocribro.models.Organization attribute), [26](#page-29-0) avatar\_url (repocribro.models.User attribute), [32](#page-35-0)

# B

Badge (class in repocribro.extending.helpers.views), [22](#page-25-1) before (repocribro.models.Push attribute), [27](#page-30-0) blog url (repocribro.models.Organization attribute), [26](#page-29-0) blog\_url (repocribro.models.User attribute), [32](#page-35-0) body (repocribro.models.Release attribute), [29](#page-32-0)

# C

- call() (repocribro.ext\_core.CoreExtension method), [17](#page-20-1)
- call() (repocribro.extending.Extension method), [20](#page-23-0)
- call() (repocribro.extending.ExtensionsMaster method), [21](#page-24-0)
- CATEGORY (repocribro.ext\_core.CoreExtension attribute), [17](#page-20-1)
- CATEGORY (repocribro.extending.Extension attribute), [19](#page-22-0)
- clear\_session() (in module repocribro.security), [35](#page-38-1)
- Commit (class in repocribro.models), [25](#page-28-0)

commits (repocribro.models.Push attribute), [27](#page-30-0)

company (repocribro.models.Organization attribute), [26](#page-29-0)

- company (repocribro.models.User attribute), [32](#page-35-0)
- core (in module repocribro.controllers.core), [15](#page-18-2)
- CoreExtension (class in repocribro.ext\_core), [17](#page-20-1)

create\_api() (in module repocribro.api), [12](#page-15-2)

- create\_app() (in module repocribro.repocribro), [35](#page-38-1)
- create\_from\_dict() (repocribro.models.Commit static method), [26](#page-29-0)
- create\_from\_dict() (repocribro.models.Organization static method), [26](#page-29-0)
- create\_from\_dict() (repocribro.models.Push static method), [27](#page-30-0)
- create\_from\_dict() (repocribro.models.Release static method), [29](#page-32-0)
- create from dict() (repocribro.models.Repository static method), [30](#page-33-0)
- create\_from\_dict() (repocribro.models.User static method), [32](#page-35-0)

created\_at (repocribro.models.Release attribute), [29](#page-32-0)

created\_at (repocribro.models.UserAccount attribute), [33](#page-36-0)

# D

dashboard() (in module repocribro.controllers.manage), [16](#page-19-1)

DbCreateCommand (class in repocribro.commands), [13](#page-16-0) DEFAULT\_CONFIG\_FILES (in module re-

pocribro.repocribro), [34](#page-37-1) description (repocribro.models.Organization attribute), [27](#page-30-0)

description (repocribro.models.Repository attribute), [31](#page-34-0)

description (repocribro.models.Role attribute), [28](#page-31-0)

description (repocribro.models.User attribute), [32](#page-35-0)

DI Container (class in repocribro.repocribro), [34](#page-37-1)

distinct (repocribro.models.Commit attribute), [26](#page-29-0)

distinct\_size (repocribro.models.Push attribute), [28](#page-31-0)

draft (repocribro.models.Release attribute), [29](#page-32-0)

# E

email (repocribro.models.Organization attribute), [27](#page-30-0) email (repocribro.models.User attribute), [32](#page-35-0) ENTRYPOINT\_GROUP (repocribro.extending.ExtensionsMaster attribute), [21](#page-24-0) err\_forbidden() (in module repocribro.controllers.errors), [15](#page-18-2) err\_gone() (in module repocribro.controllers.errors), [15](#page-18-2) err\_internal() (in module repocribro.controllers.errors), [15](#page-18-2) err\_not\_found() (in module repocribro.controllers.errors), [15](#page-18-2) errors (in module repocribro.controllers.errors), [15](#page-18-2) event2webhook (repocribro.commands.RepocheckCommand attribute), [13](#page-16-0) events\_updated() (repocribro.models.Repository method), [31](#page-34-0) Extension (class in repocribro.extending), [19](#page-22-0) ExtensionsMaster (class in repocribro.extending), [21](#page-24-0) ExtensionView (class in repocribro.extending.helpers.views), [22](#page-25-1) F

fork\_of (repocribro.models.Repository attribute), [31](#page-34-0) from\_class() (repocribro.extending.helpers.views.ExtensionView static method), [22](#page-25-1)

full\_name (repocribro.models.Repository attribute), [31](#page-34-0) fulltext query() (repocribro.models.SearchableMixin class method), [24](#page-27-3)

# G

generate secret() (repocribro.models.Repository method), [31](#page-34-0)

get() (repocribro.repocribro.DI\_Container method), [34](#page-37-1)

get\_gh\_event\_processors() (repocribro.ext\_core.CoreExtension static method), [17](#page-20-1)

get gh webhook processors() (repocribro.ext\_core.CoreExtension static method), [17](#page-20-1) GH\_URL (repocribro.ext\_core.CoreExtension attribute), [17](#page-20-1) GH\_URL (repocribro.extending.Extension attribute), [20](#page-23-0) gh\_webhook() (in module repocribro.controllers.webhooks), [17](#page-20-1) github() (in module repocribro.controllers.auth), [14](#page-17-2) github\_callback() (in module repocribro.controllers.auth), [14](#page-17-2) github\_callback\_get\_account() (in module repocribro.controllers.auth), [14](#page-17-2) github\_id (repocribro.models.Organization attribute), [27](#page-30-0) github\_id (repocribro.models.Push attribute), [28](#page-31-0) github\_id (repocribro.models.Release attribute), [29](#page-32-0) github\_id (repocribro.models.Repository attribute), [31](#page-34-0) github\_id (repocribro.models.User attribute), [33](#page-36-0)

github\_user (repocribro.models.UserAccount attribute), [33](#page-36-0)

# H

- has good webhook() (in module repocribro.controllers.manage), [16](#page-19-1)
- has role() (repocribro.models.Anonymous method), [23](#page-26-0)
- has\_role() (repocribro.models.UserMixin method), [24](#page-27-3)
- hireable (repocribro.models.User attribute), [33](#page-36-0)
- HOME\_URL (repocribro.ext\_core.CoreExtension attribute), [17](#page-20-1)
- HOME\_URL (repocribro.extending.Extension attribute), [20](#page-23-0)

# I

- id (repocribro.models.Commit attribute), [26](#page-29-0)
- id (repocribro.models.Organization attribute), [27](#page-30-0)
- id (repocribro.models.Push attribute), [28](#page-31-0)
- id (repocribro.models.Release attribute), [29](#page-32-0)
- id (repocribro.models.Repository attribute), [31](#page-34-0)
- id (repocribro.models.Role attribute), [28](#page-31-0)
- id (repocribro.models.User attribute), [33](#page-36-0)
- id (repocribro.models.UserAccount attribute), [33](#page-36-0)
- index() (in module repocribro.controllers.admin), [14](#page-17-2)
- index() (in module repocribro.controllers.core), [15](#page-18-2)
- init\_blueprints() (repocribro.ext\_core.CoreExtension method), [17](#page-20-1)
- init\_blueprints() (repocribro.extending.Extension method), [20](#page-23-0)
- init\_business() (repocribro.ext\_core.CoreExtension method), [18](#page-21-0)
- init\_container() (repocribro.ext\_core.CoreExtension method), [18](#page-21-0)
- init\_filters() (repocribro.ext\_core.CoreExtension method), [18](#page-21-0)
- init\_filters() (repocribro.extending.Extension method), [20](#page-23-0)
- init\_login\_manager() (in module repocribro.security), [35](#page-38-1) init\_models() (repocribro.ext\_core.CoreExtension method), [18](#page-21-0)
- init\_models() (repocribro.extending.Extension method), [20](#page-23-0)
- introduce() (repocribro.ext\_core.CoreExtension method), [18](#page-21-0)
- introduce() (repocribro.extending.Extension method), [20](#page-23-0) is\_active (repocribro.models.Anonymous attribute), [23](#page-26-0)
- is\_active (repocribro.models.UserMixin attribute), [25](#page-28-0) is\_hidden (repocribro.models.Repository attribute), [31](#page-34-0)
- is\_private (repocribro.models.Repository attribute), [31](#page-34-0)
- is\_public (repocribro.models.Repository attribute), [31](#page-34-0)

# L

languages (repocribro.models.Repository attribute), [31](#page-34-0) last event (repocribro.models.Repository attribute), [31](#page-34-0) LOAD\_ERROR\_MSG (repocribro.extending.ExtensionsMaster attribute), [21](#page-24-0) location (repocribro.models.Organization attribute), [27](#page-30-0) location (repocribro.models.User attribute), [33](#page-36-0) login (repocribro.models.Organization attribute), [27](#page-30-0) login (repocribro.models.User attribute), [33](#page-36-0) login (repocribro.models.UserAccount attribute), [34](#page-37-1) login() (in module repocribro.security), [35](#page-38-1) logout() (in module repocribro.controllers.auth), [15](#page-18-2) logout() (in module repocribro.security), [35](#page-38-1)

# M

- make\_extension() (in module repocribro.ext\_core), [19](#page-22-0) make full name() (repocribro.models.Repository static method), [31](#page-34-0)
- manage (in module repocribro.controllers.manage), [16](#page-19-1) message (repocribro.models.Commit attribute), [26](#page-29-0)

# N

NAME (repocribro.ext\_core.CoreExtension attribute), [17](#page-20-1) NAME (repocribro.extending.Extension attribute), [20](#page-23-0) name (repocribro.models.Organization attribute), [27](#page-30-0) name (repocribro.models.Release attribute), [29](#page-32-0) name (repocribro.models.Repository attribute), [31](#page-34-0) name (repocribro.models.Role attribute), [28](#page-31-0) name (repocribro.models.User attribute), [33](#page-36-0)

# $\Omega$

- on\_identity\_loaded() (in module repocribro.security), [35](#page-38-1) option\_list (repocribro.commands.AssignRoleCommand attribute), [12](#page-15-2)
- option\_list (repocribro.commands.RepocheckCommand attribute), [13](#page-16-0)
- org\_detail() (in module repocribro.controllers.core), [15](#page-18-2) Organization (class in repocribro.models), [26](#page-29-0)

organizations() (in module repocribro.controllers.manage), [16](#page-19-1) owner (repocribro.models.Repository attribute), [31](#page-34-0) owner\_id (repocribro.models.Repository attribute), [31](#page-34-0) owner\_login (repocribro.models.Repository attribute), [31](#page-34-0) owns\_repo() (repocribro.models.Anonymous method), [23](#page-26-0) owns\_repo() (repocribro.models.UserMixin method), [25](#page-28-0) P Permissions (class in repocribro.security), [35](#page-38-1) permissions (in module repocribro.security), [36](#page-39-0) prerelease (repocribro.models.Release attribute), [29](#page-32-0) private (repocribro.models.Repository attribute), [32](#page-35-0) PROG\_NAME (in module repocribro.repocribro), [34](#page-37-1) provide\_blueprints() (repocribro.ext\_core.CoreExtension static method), [18](#page-21-0) provide\_blueprints() (repocribro.extending.Extension static method), [20](#page-23-0) provide\_filters() (repocribro.ext\_core.CoreExtension static method), [18](#page-21-0) provide\_filters() (repocribro.extending.Extension static method), [20](#page-23-0) provide\_models() (repocribro.ext\_core.CoreExtension static method), [18](#page-21-0) provide\_models() (repocribro.extending.Extension static method), [21](#page-24-0) published\_at (repocribro.models.Release attribute), [30](#page-33-0) Push (class in repocribro.models), [27](#page-30-0) push (repocribro.models.Commit attribute), [26](#page-29-0) push\_id (repocribro.models.Commit attribute), [26](#page-29-0) pushes (repocribro.models.Repository attribute), [32](#page-35-0) R ref (repocribro.models.Push attribute), [28](#page-31-0) register\_blueprints\_from\_list() (repocribro.ext\_core.CoreExtension method), [18](#page-21-0) register blueprints from list() (repocribro.extending.Extension method), [21](#page-24-0) register\_filters\_from\_dict() (repocribro.ext\_core.CoreExtension method), [18](#page-21-0) register\_filters\_from\_dict() (repocribro.extending.Extension method), [21](#page-24-0) Release (class in repocribro.models), [29](#page-32-0) RELEASE (in module repocribro.repocribro), [35](#page-38-1) releases (repocribro.models.Repository attribute), [32](#page-35-0) repo\_activate() (in module repocribro.controllers.manage), [16](#page-19-1) repo\_deactivate() (in module repocribro.controllers.manage), [16](#page-19-1) repo\_delete() (in module repocribro.controllers.manage), [16](#page-19-1) repo\_detail() (in module repocribro.controllers.admin), [14](#page-17-2) repo\_detail() (in module repocribro.controllers.core), [15](#page-18-2) repo\_detail() (in module repocribro.controllers.manage), [16](#page-19-1) repo\_detail\_common() (in module repocribro.controllers.core), [15](#page-18-2) repo\_detail\_hidden() (in module repocribro.controllers.core), [15](#page-18-2) repo\_redir() (in module repocribro.controllers.core), [15](#page-18-2) repo\_update() (in module repocribro.controllers.manage), [16](#page-19-1) repo\_visibility() (in module repocribro.controllers.admin), [14](#page-17-2) RepocheckCommand (class in repocribro.commands), [13](#page-16-0) Repocribro (class in repocribro.repocribro), [35](#page-38-1) repocribro.api (module), [12](#page-15-2) repocribro.controllers.admin (module), [14](#page-17-2) repocribro.controllers.auth (module), [14](#page-17-2) repocribro.controllers.core (module), [15](#page-18-2) repocribro.controllers.errors (module), [15](#page-18-2) repocribro.controllers.manage (module), [16](#page-19-1) repocribro.controllers.webhooks (module), [17](#page-20-1) repocribro.manage (module), [22](#page-25-1) repocribro.repocribro (module), [34](#page-37-1) repocribro.security (module), [35](#page-38-1) repositories (repocribro.models.Organization attribute), [27](#page-30-0) repositories (repocribro.models.User attribute), [33](#page-36-0) repositories() (in module repocribro.controllers.manage), [16](#page-19-1) Repository (class in repocribro.models), [30](#page-33-0) repository (repocribro.models.Push attribute), [28](#page-31-0) repository (repocribro.models.Release attribute), [30](#page-33-0) repository id (repocribro.models.Push attribute), [28](#page-31-0) repository\_id (repocribro.models.Release attribute), [30](#page-33-0) Role (class in repocribro.models), [28](#page-31-0) role\_assignment\_add() (in module repocribro.controllers.admin), [14](#page-17-2) role assignment remove() (in module repocribro.controllers.admin), [14](#page-17-2) role\_create() (in module repocribro.controllers.admin), [14](#page-17-2) role\_delete() (in module repocribro.controllers.admin), [14](#page-17-2) role\_detail() (in module repocribro.controllers.admin), [14](#page-17-2) role\_edit() (in module repocribro.controllers.admin), [14](#page-17-2) RoleMixin (class in repocribro.models), [24](#page-27-3) rolenames (repocribro.models.Anonymous attribute), [23](#page-26-0) rolenames (repocribro.models.UserMixin attribute), [25](#page-28-0)

repo\_delete() (in module repocribro.controllers.admin), [14](#page-17-2)

roles (repocribro.models.UserAccount attribute), [34](#page-37-1)

- run() (repocribro.commands.AssignRoleCommand method), [12](#page-15-2)
- run() (repocribro.commands.DbCreateCommand method), [13](#page-16-0)
- run() (repocribro.commands.RepocheckCommand method), [13](#page-16-0)

# S

search() (in module repocribro.controllers.core), [15](#page-18-2) SearchableMixin (class in repocribro.models), [24](#page-27-3) secret (repocribro.models.Repository attribute), [32](#page-35-0) sees\_repo() (repocribro.models.Anonymous method), [23](#page-26-0) sees\_repo() (repocribro.models.UserMixin method), [25](#page-28-0) sender\_id (repocribro.models.Push attribute), [28](#page-31-0) sender\_id (repocribro.models.Release attribute), [30](#page-33-0) sender\_login (repocribro.models.Push attribute), [28](#page-31-0) sender\_login (repocribro.models.Release attribute), [30](#page-33-0) set factory() (repocribro.repocribro.DI Container method), [34](#page-37-1) set\_singleton() (repocribro.repocribro.DI\_Container method), [34](#page-37-1) sha (repocribro.models.Commit attribute), [26](#page-29-0) size (repocribro.models.Push attribute), [28](#page-31-0)

# T

tag\_name (repocribro.models.Release attribute), [30](#page-33-0) timestamp (repocribro.models.Push attribute), [28](#page-31-0) type (repocribro.models.Organization attribute), [27](#page-30-0) type (repocribro.models.User attribute), [33](#page-36-0)

# U

update\_from\_dict() (repocribro.models.Repository method), [32](#page-35-0) update from dict() (repocribro.models.User method), [33](#page-36-0) update profile() (in module repocribro.controllers.manage), [16](#page-19-1) update\_webhook() (in module repocribro.controllers.manage), [16](#page-19-1) url (repocribro.models.Release attribute), [30](#page-33-0) url (repocribro.models.Repository attribute), [32](#page-35-0) User (class in repocribro.models), [32](#page-35-0) user\_account (repocribro.models.User attribute), [33](#page-36-0) user\_account\_id (repocribro.models.User attribute), [33](#page-36-0) user\_accounts (repocribro.models.Role attribute), [28](#page-31-0) user\_detail() (in module repocribro.controllers.core), [15](#page-18-2) UserAccount (class in repocribro.models), [33](#page-36-0) UserMixin (class in repocribro.models), [24](#page-27-3)

# V

VERSION (in module repocribro.repocribro), [35](#page-38-1) view\_admin\_extensions() (repocribro.ext\_core.CoreExtension method), [18](#page-21-0)

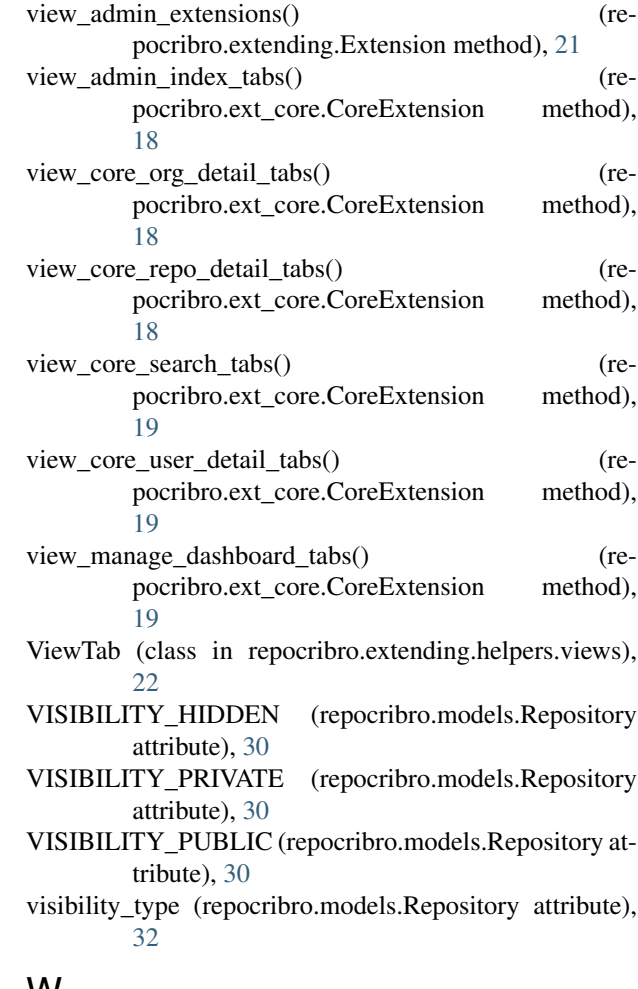

# W

webhook\_id (repocribro.models.Repository attribute), [32](#page-35-0)